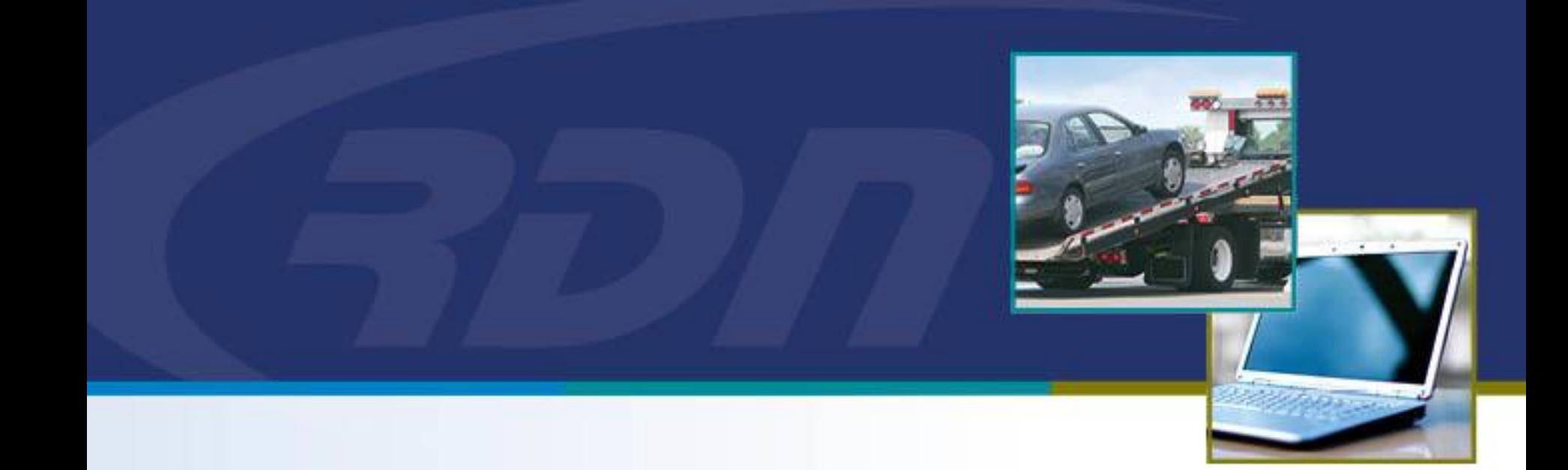

# **RDN April 2019 Enhancements**

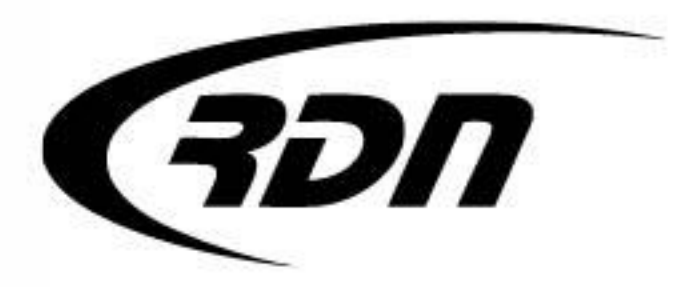

# **RDN Enhancements** MultiSearch – Case Address Criteria

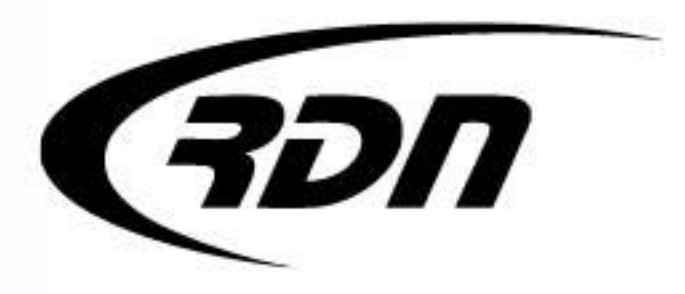

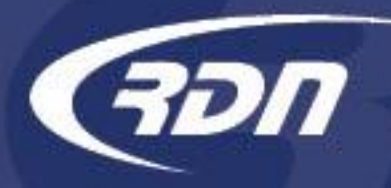

RDN is pleased to bring you NEW features to assist in your day to day activities.

The first new feature is an enhancement to MultiSearch. These new tools will allow for better accessibility to cases that contain invalid addresses on the account. New search criteria:

- Cases with Valid Addresses will allow you to search for cases that contain at least one valid address on the account.
- Cases with Invalid Addresses will allow you to search for cases that contain at least one invalid address on the account.
- Cases with Only Invalid Addresses will allow you to search for cases that contain only invalid addresses on the account.

We hope you are pleased with these features and find them useful in your operations. Should you have any questions or concerns regarding these new features, please contact the RDN Customer Support team.

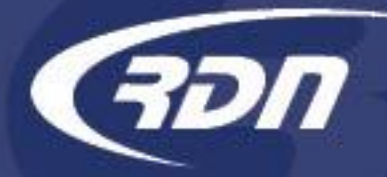

## MultiSearch Case Address Criteria

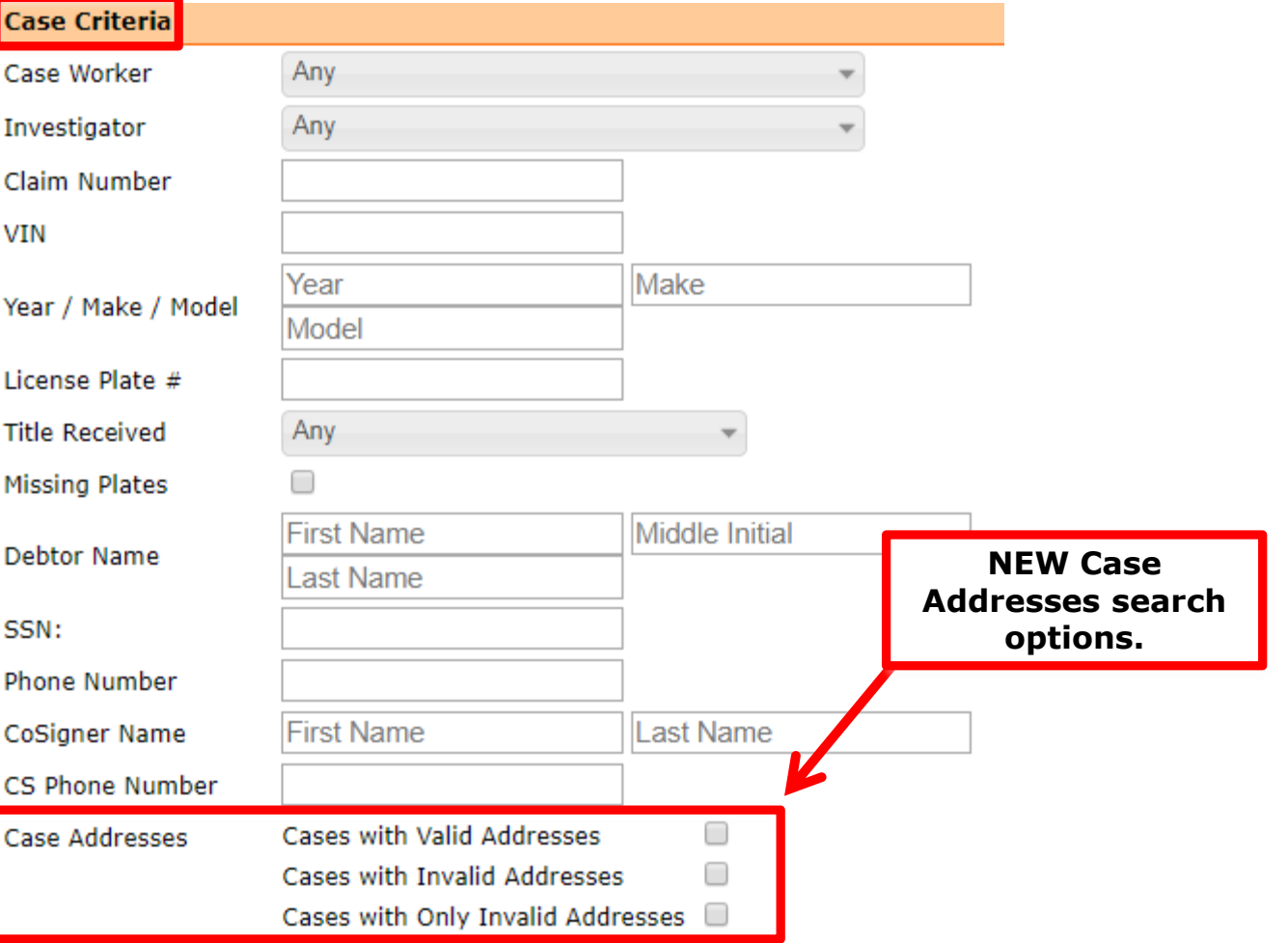

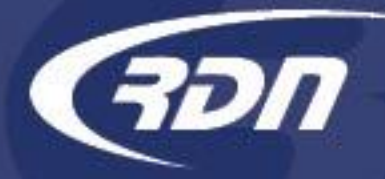

**VIN** 

## MultiSearch Case Address Criteria

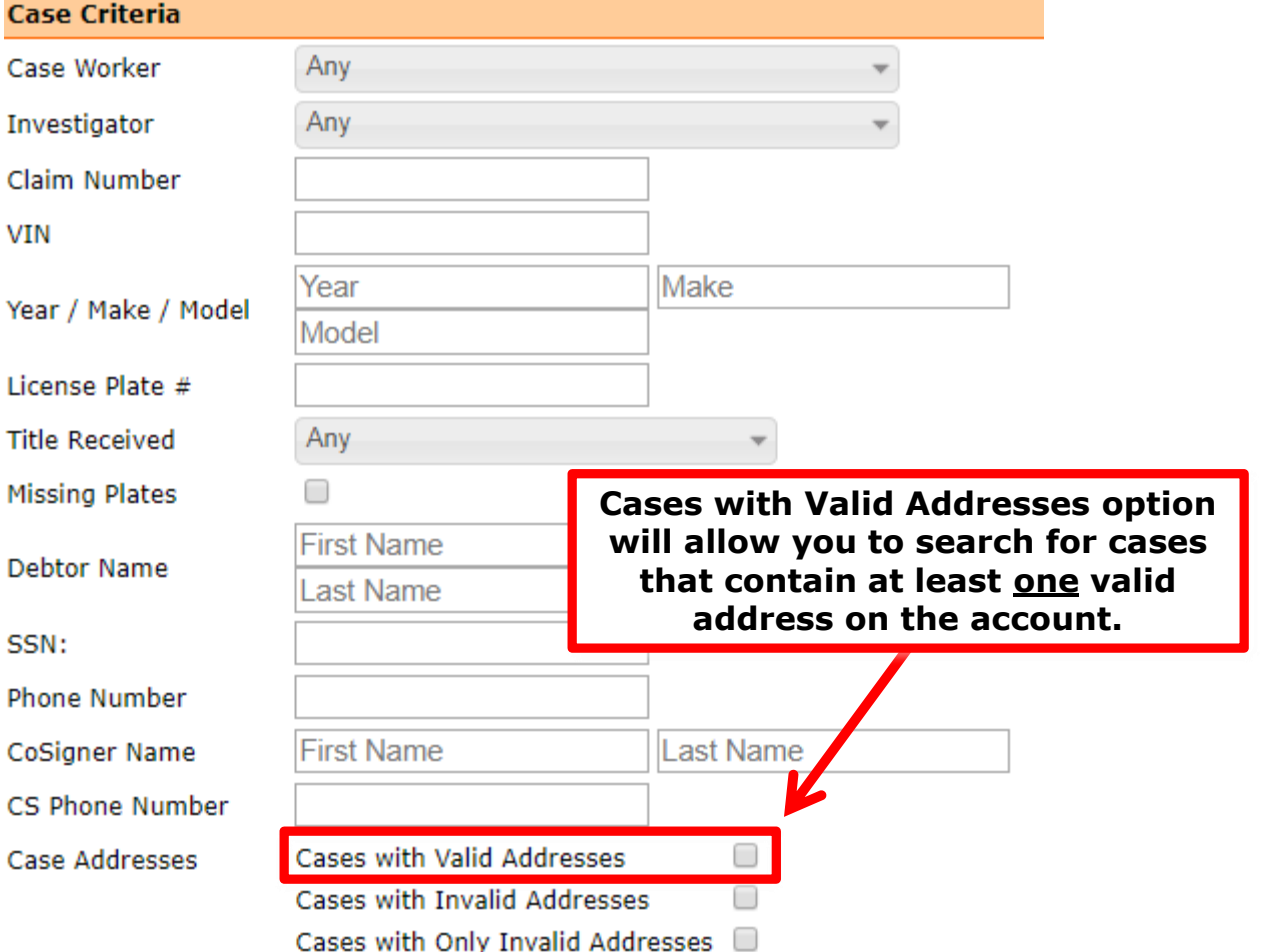

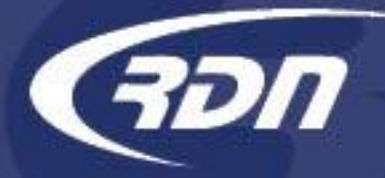

**VIN** 

## MultiSearch Case Address Criteria

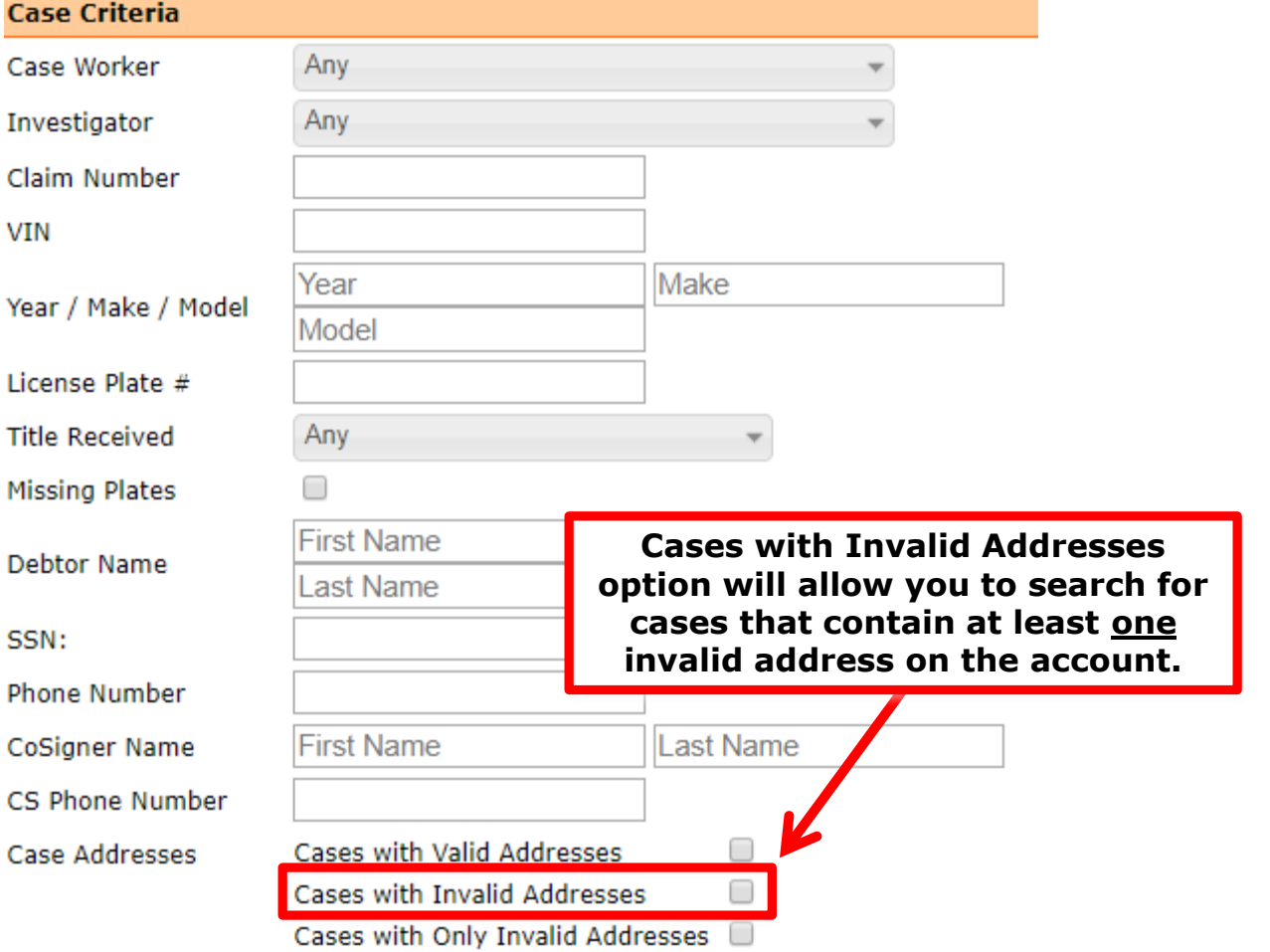

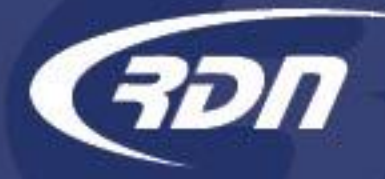

## **MultiSearch** Case Address Criteria

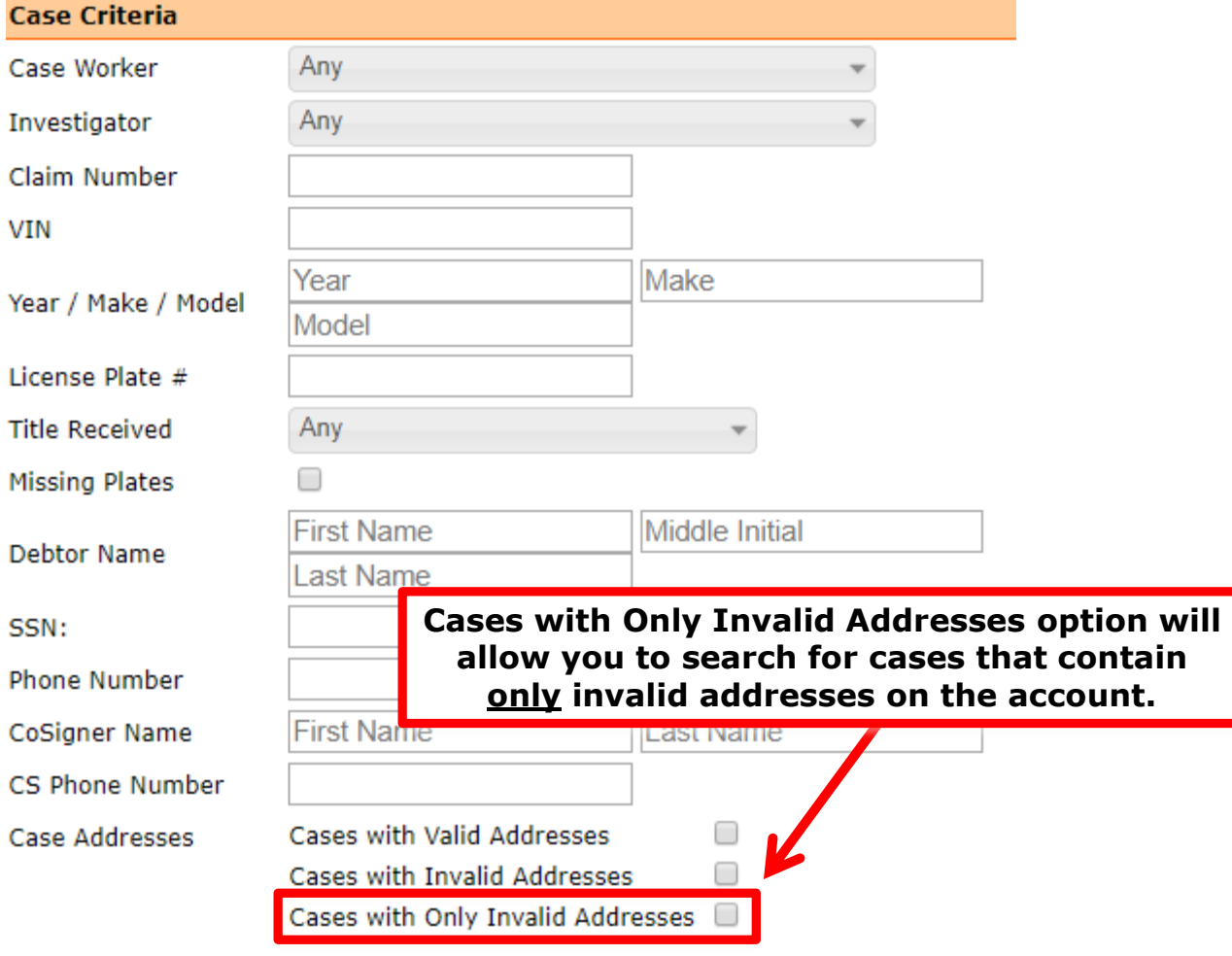

# **RDN Enhancements** Export Stored Vehicles

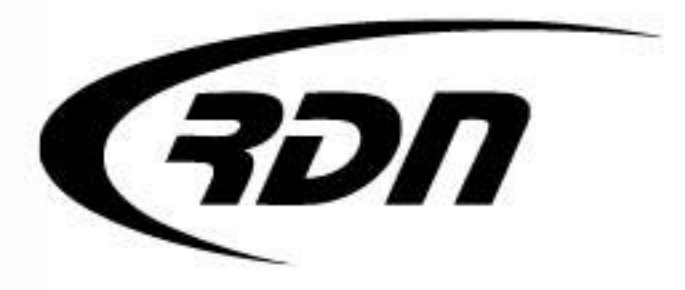

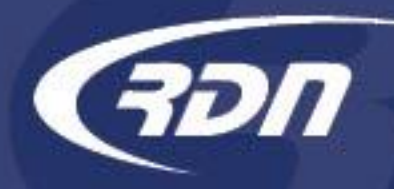

RDN has made enhancements that will allow you to export your stored vehicles for better tracking.

We hope you are pleased with these features and find them useful in your operations.

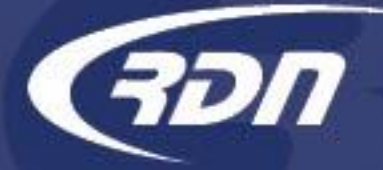

#### Export Stored Vehicles

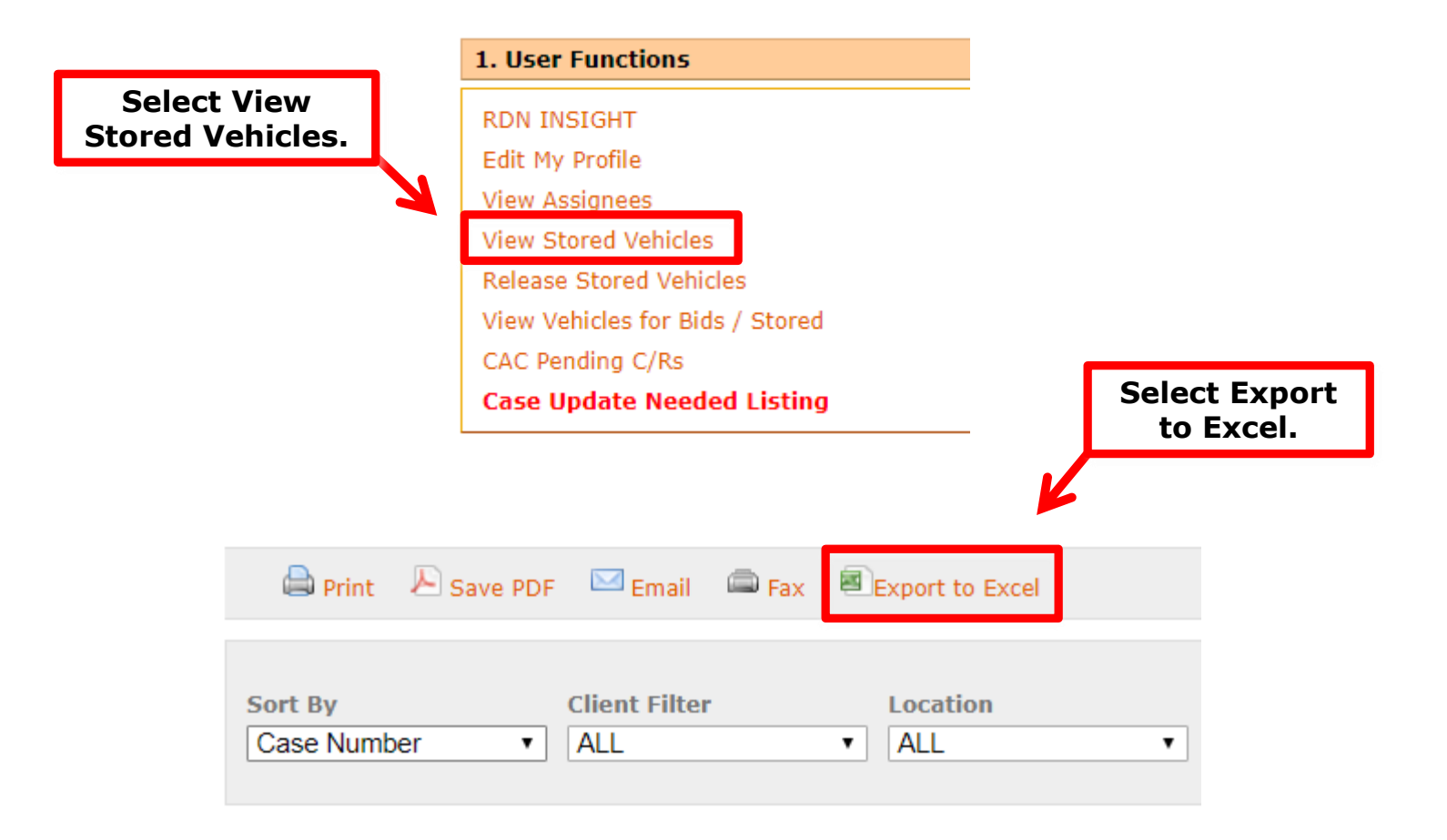

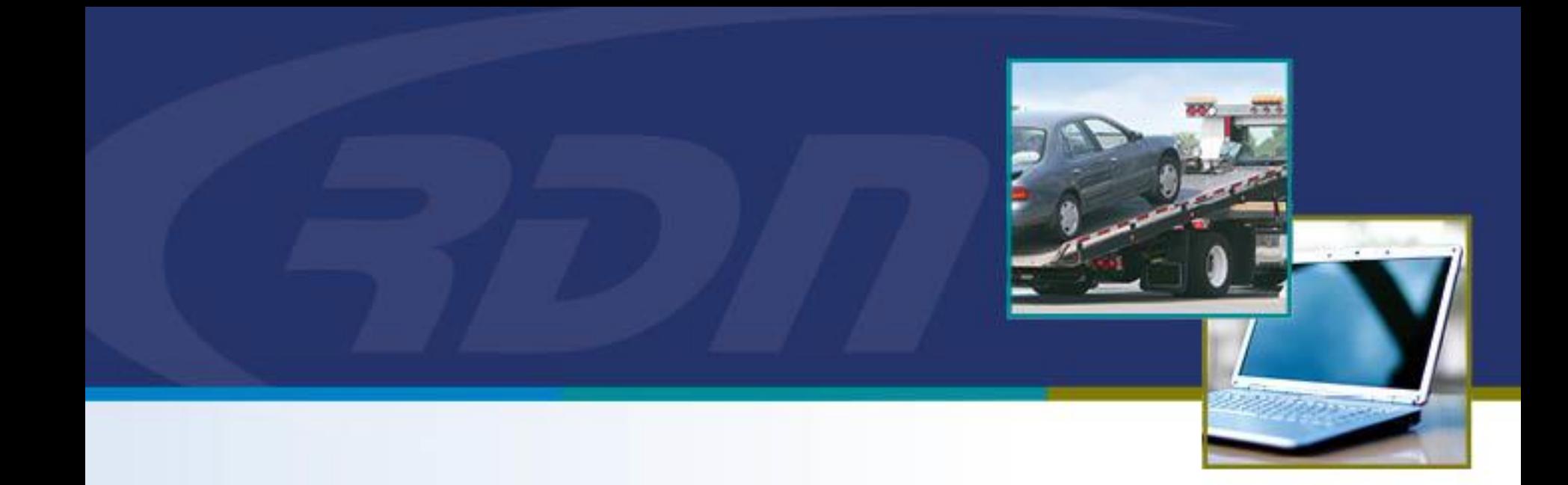

# **RDN Enhancements** New Updates Tab

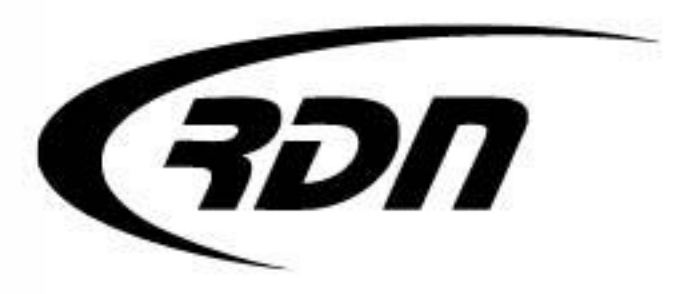

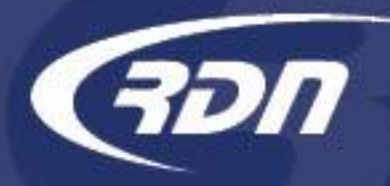

RDN has made enhancements to the New Updates tab that will allow you to Filter New Updates by Client and/or Lienholder. You will now able to select and remove all updates via our new Select All button.

We hope you are pleased with these features and find them useful in your operations.

### New Updates Tab Select/Remove All

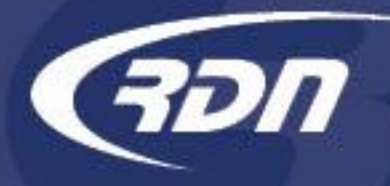

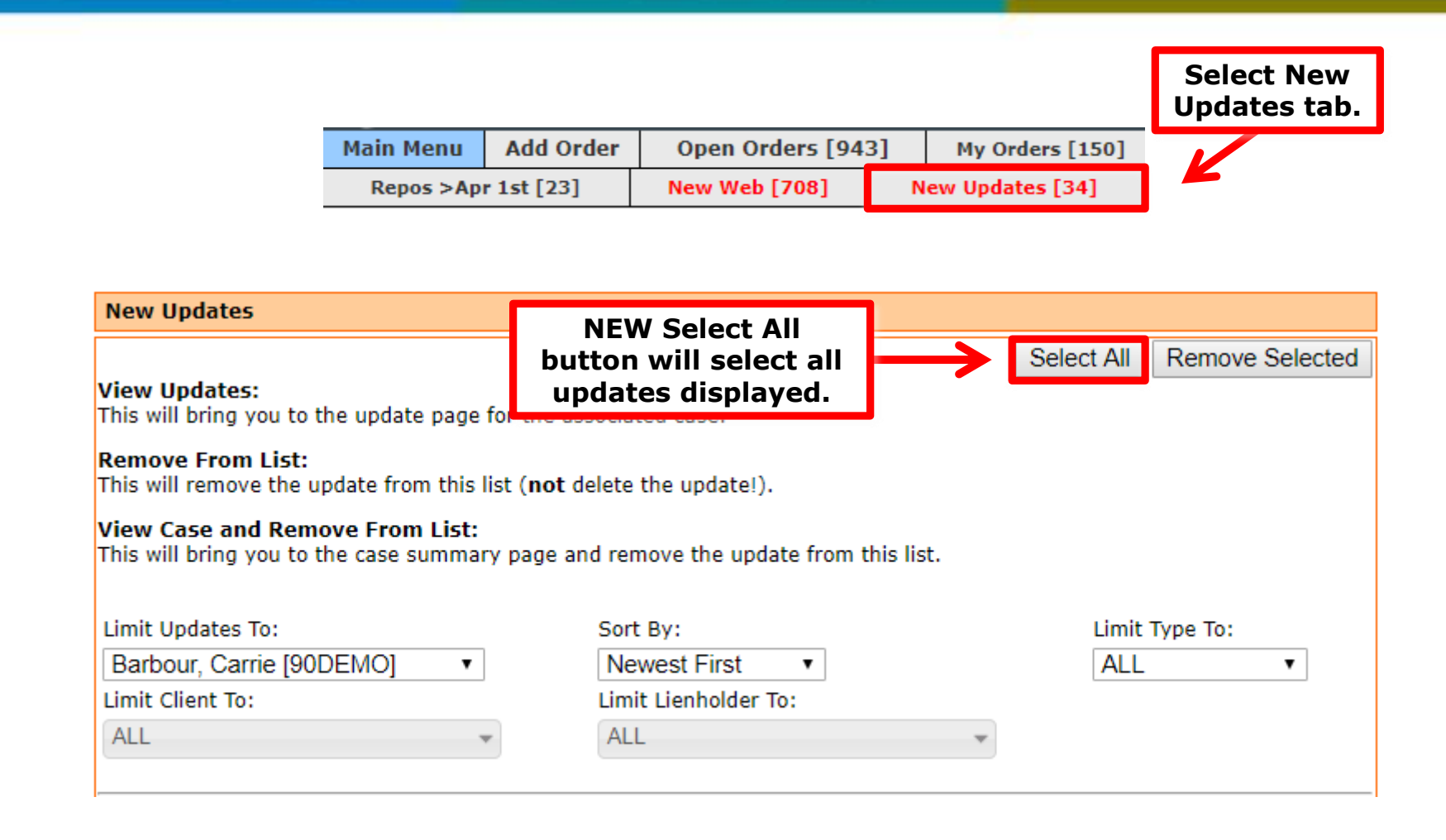

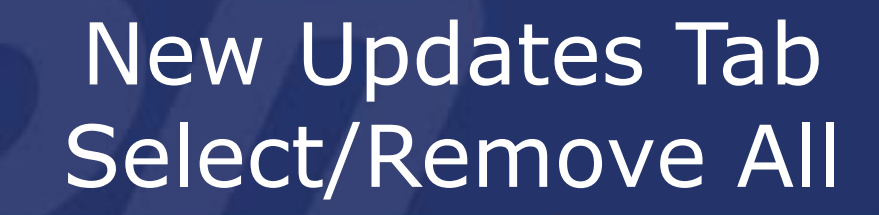

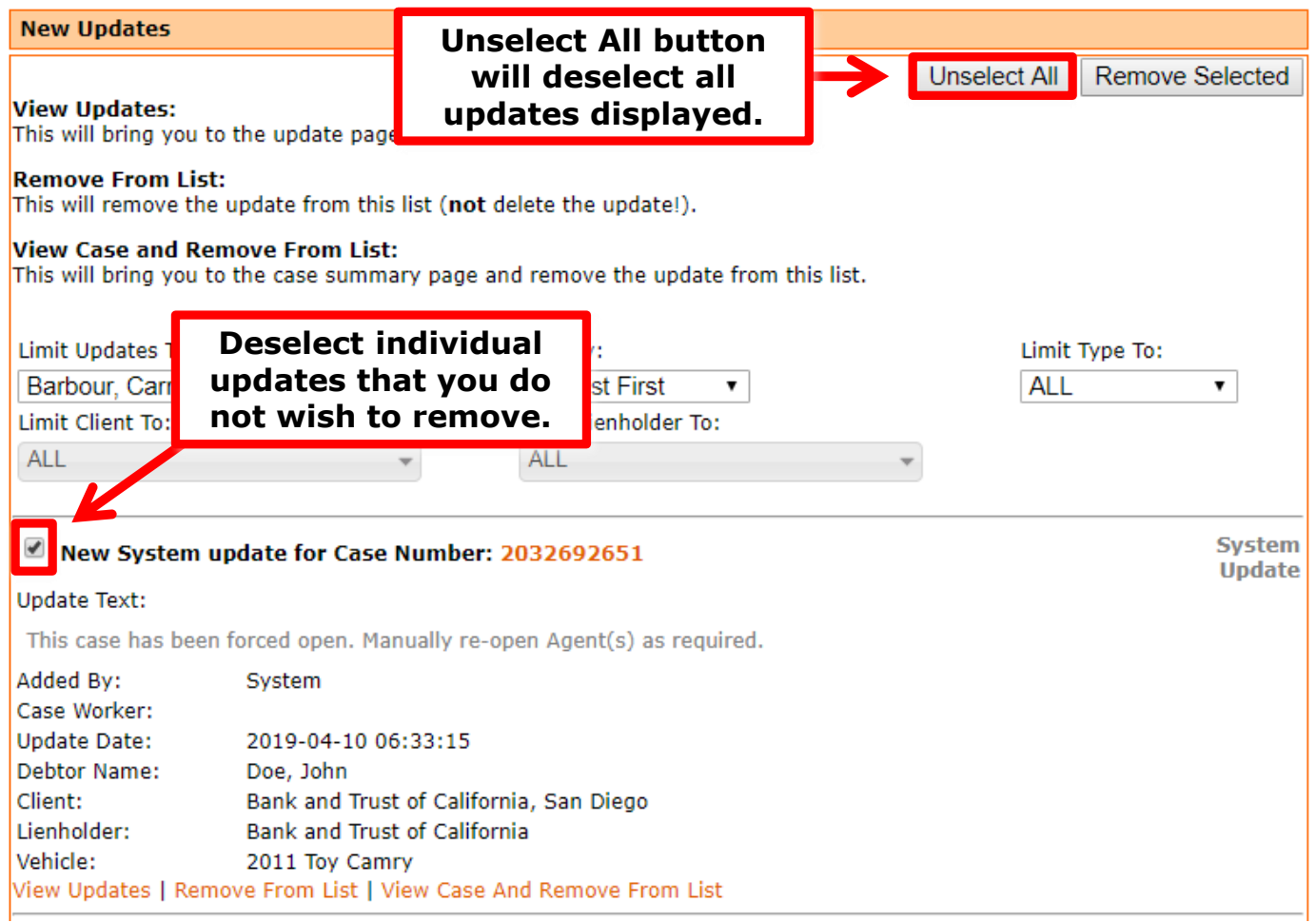

תפ

#### New Updates Tab Select/Remove All

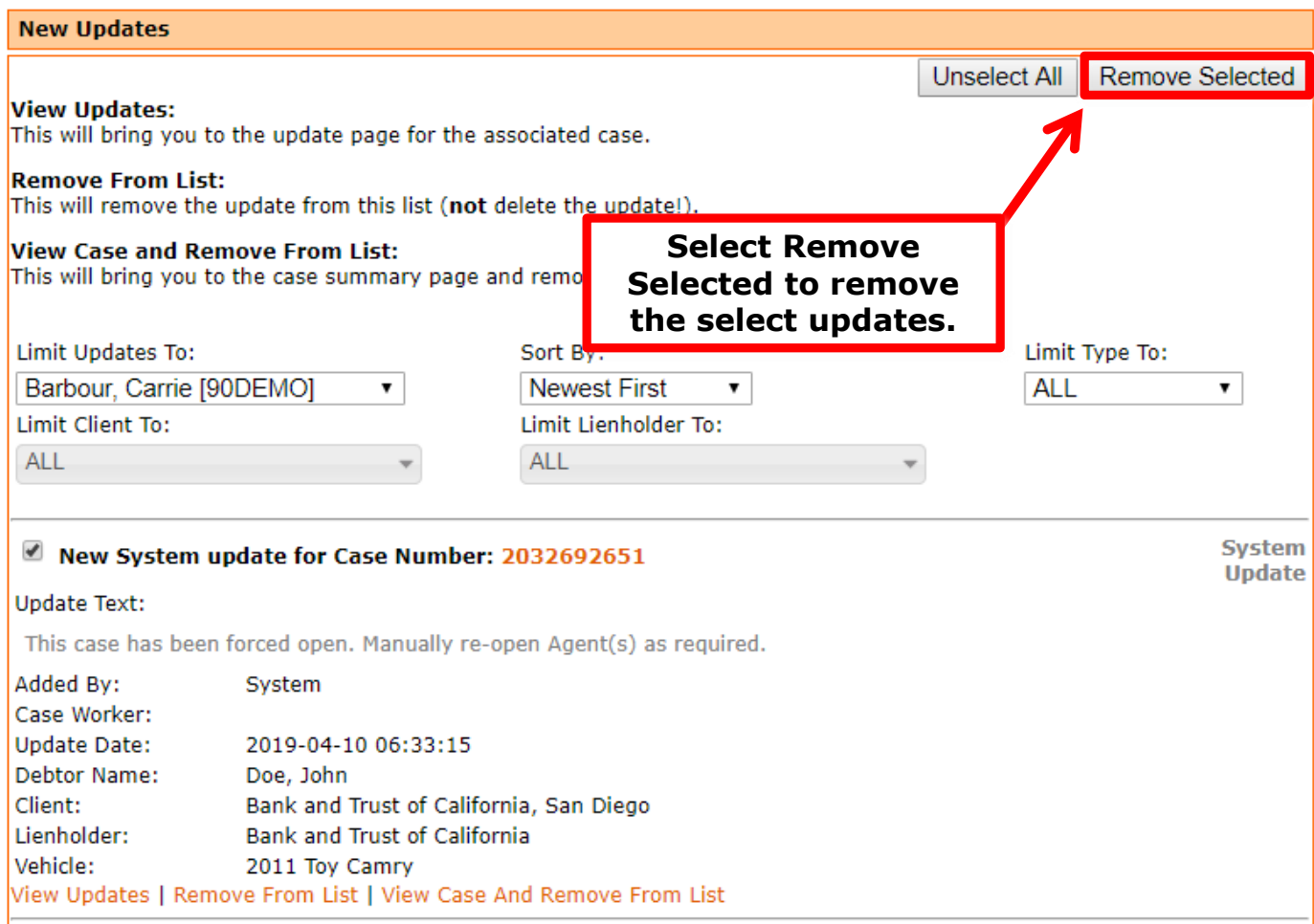

תכ

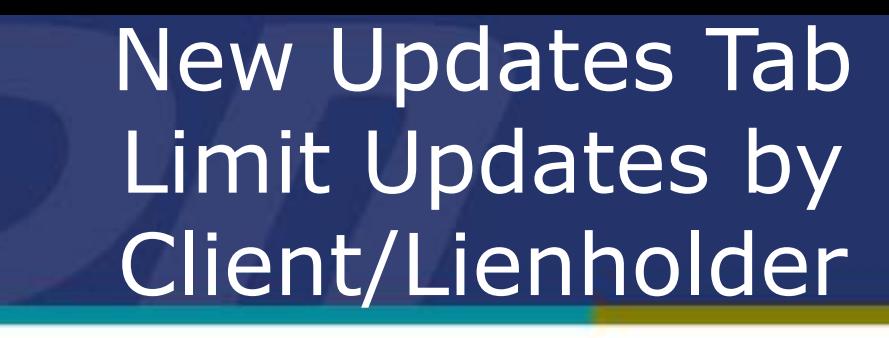

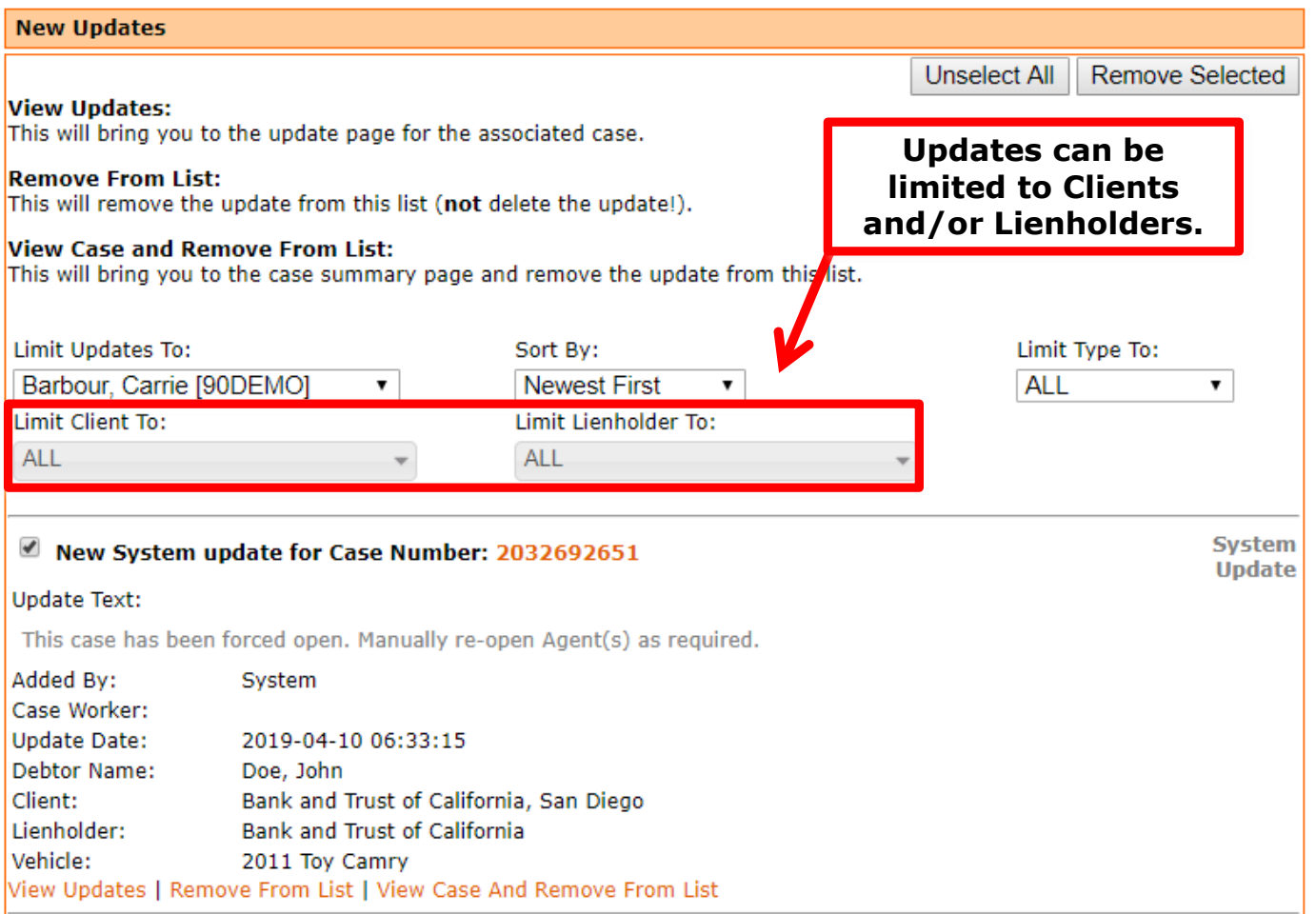

תכ

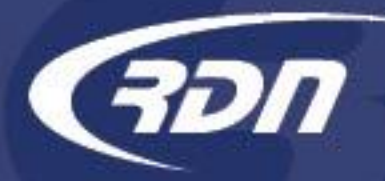

### New Updates Tab Limit Updates by Client/Lienholder

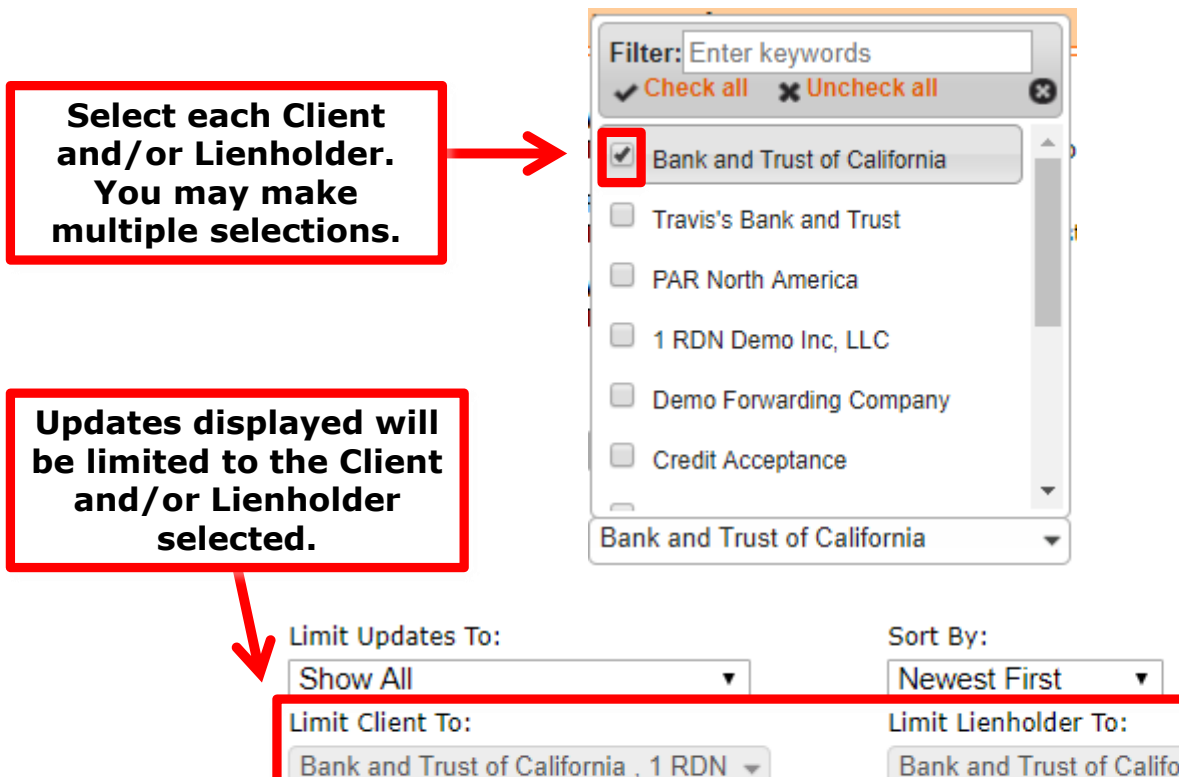

Demo Inc, LLC, Demo Forwarding

Company

Bank and Trust of California, 1 RDN -Demo Inc, LLC, Bank and Trust of California